## **QGIS Application - Bug report #7883 Large MSSQL Tables Very Slow To Open**

*2013-05-22 06:40 PM - Damien Smith*

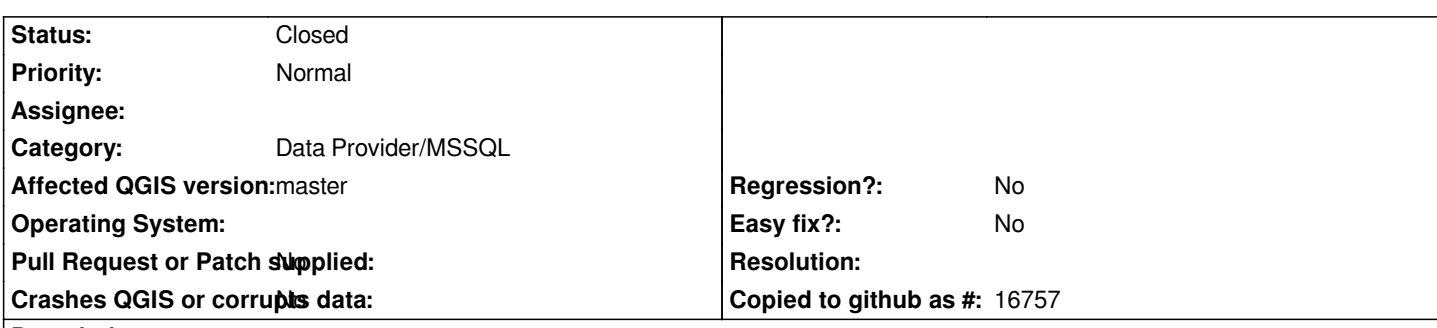

## **Description**

*There is a major delay when adding large, detailed MSSQL maps in QGIS. I have a 500MB+ contour file that loads in less than 1 second in MapServer & MapInfo Pro but QGIS appears to be doing some sort of full scan whenever the table is added via the "Add MSSQL" DB tool or when loading as part of a project.*

*Once the file is loaded, it renders fine but the delay when opening is a major issue. Loading projects containing lots of regular MSSQL spatial layers is also seems slower than it should be presumably due to the same issue.*

*I have not yet tested similar files in PostGIS.*

## **Associated revisions**

**Revision d2831e3f - 2013-05-28 03:38 AM - Nathan Woodrow** 

*Load extents from geometry\_columns. Fix #7883*

## **History**

**#1 - 2013-05-27 06:39 PM - Anonymous**

*- Status changed from Open to Closed*

*Fixed in changeset commit:"d2831e3fe194b761c6bdb5794541ec31e203e865".*